*Making Everything Easier!™*

# *jQuery* DUM

#### *Learn to:*

- **Build site special effects such as fades, sliding panels, and tabbed navigation**
- **Create a photo gallery for your blog or Web site**
- **Customize Twitter® and RSS feeds**
- **Add jQuery plug-ins for WordPress®, Drupal®, Joomla!®, and more**

**Lynn Beighley** *Author of* Drupal For Dummies

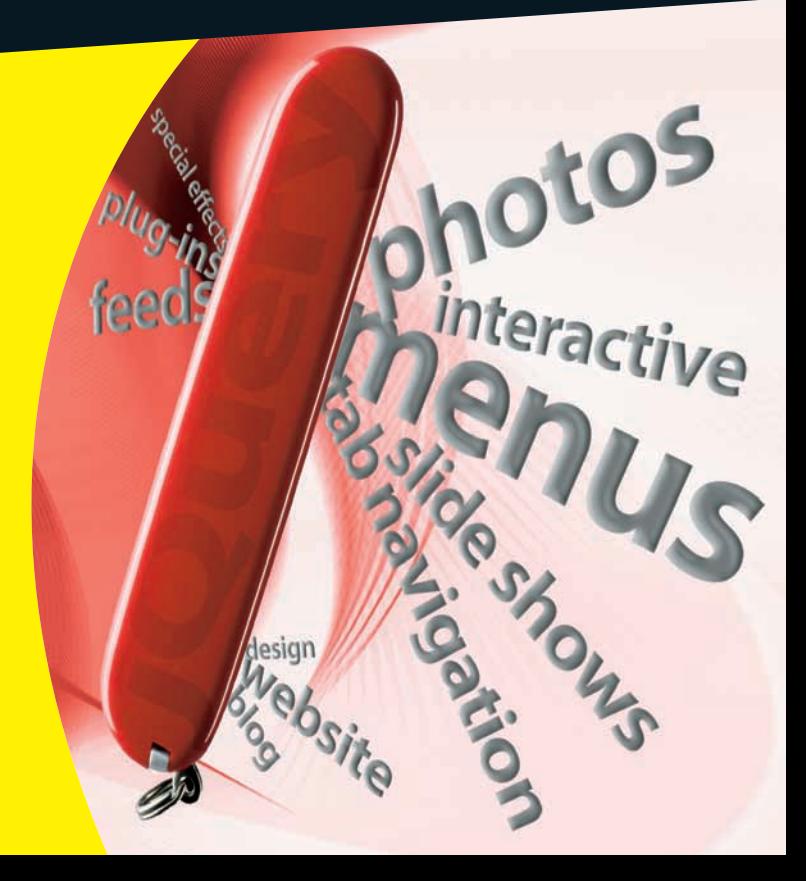

## **Get More and Do More at [Dummies.com®](www.dummies.com)**

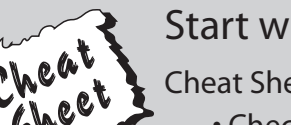

#### Start with **FREE** Cheat Sheets

Cheat Sheets include

- Checklists
- Charts
- Common Instructions
- And Other Good Stuff!

**To access the Cheat Sheet created specifically for this book, go to**  *[www.dummies.com/cheatsheet/jquery](http://www.dummies.com/cheatsheet/jquery)*

#### **Get Smart at [Dummies.com](www.dummies.com)**

[Dummies.com](www.dummies.com) makes your life easier with 1,000s of answers on everything from removing wallpaper to using the latest version of Windows.

Check out our

- Videos
- Illustrated Articles
- Step-by-Step Instructions

Plus, each month you can win valuable prizes by entering our [Dummies.com](www.dummies.com) sweepstakes. \*

Want a weekly dose of Dummies? Sign up for Newsletters on

- Digital Photography
- Microsoft Windows & Office
- Personal Finance & Investing
- Health & Wellness
- Computing, iPods & Cell Phones
- eBay
- Internet
- Food, Home & Garden

#### **Find out "HOW" at [Dummies.com](www.dummies.com)**

*\*Sweepstakes not currently available in all countries; visit [Dummies.com](www.dummies.com) for official rules.*

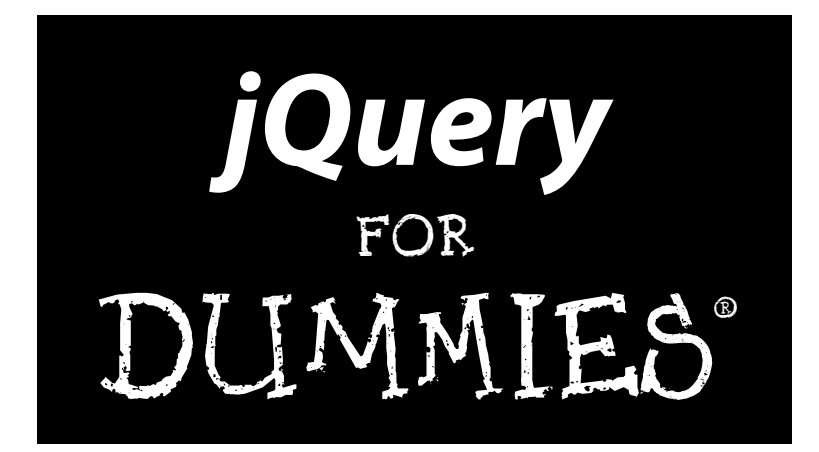

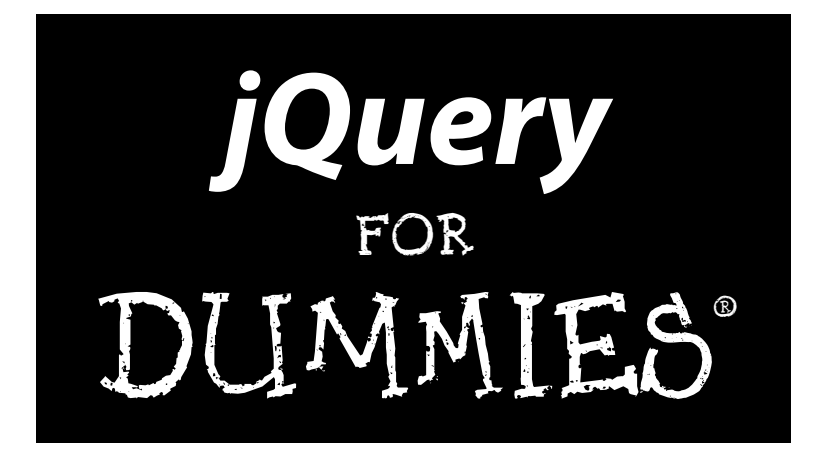

#### by Lynn Beighley

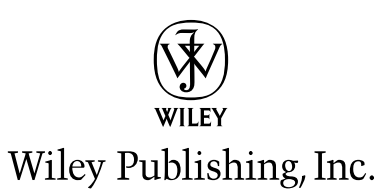

#### **jQuery For Dummies®**

Published by **Wiley Publishing, Inc.** 111 River Street Hoboken, NJ 07030-5774 [www.wiley.com](http://www.wiley.com) Copyright © 2010 by Wiley Publishing, Inc., Indianapolis, Indiana

Published by Wiley Publishing, Inc., Indianapolis, Indiana

Published simultaneously in Canada

No part of this publication may be reproduced, stored in a retrieval system or transmitted in any form or by any means, electronic, mechanical, photocopying, recording, scanning or otherwise, except as permitted under Sections 107 or 108 of the 1976 United States Copyright Act, without either the prior written permission of the Publisher, or authorization through payment of the appropriate per-copy fee to the Copyright Clearance Center, 222 Rosewood Drive, Danvers, MA 01923, (978) 750-8400, fax (978) 646-8600. Requests to the Publisher for permission should be addressed to the Permissions Department, John Wiley & Sons, Inc., 111 River Street, Hoboken, NJ 07030, (201) 748-6011, fax (201) 748-6008, or online at [http://](http://www.wiley.com/go/permissions) [www.wiley.com/go/permissions](http://www.wiley.com/go/permissions).

**Trademarks:** Wiley, the Wiley Publishing logo, For Dummies, the Dummies Man logo, A Reference for the Rest of Us!, The Dummies Way, Dummies Daily, The Fun and Easy Way, [Dummies.com,](www.dummies.com) Making Everything Easier, and related trade dress are trademarks or registered trademarks of John Wiley & Sons, Inc. and/ or its affi liates in the United States and other countries, and may not be used without written permission. All other trademarks are the property of their respective owners. Wiley Publishing, Inc., is not associated with any product or vendor mentioned in this book.

**LIMIT OF LIABILITY/DISCLAIMER OF WARRANTY: THE PUBLISHER AND THE AUTHOR MAKE NO REPRESENTATIONS OR WARRANTIES WITH RESPECT TO THE ACCURACY OR COMPLETENESS OF THE CONTENTS OF THIS WORK AND SPECIFICALLY DISCLAIM ALL WARRANTIES, INCLUDING WITH-OUT LIMITATION WARRANTIES OF FITNESS FOR A PARTICULAR PURPOSE. NO WARRANTY MAY BE CREATED OR EXTENDED BY SALES OR PROMOTIONAL MATERIALS. THE ADVICE AND STRATEGIES CONTAINED HEREIN MAY NOT BE SUITABLE FOR EVERY SITUATION. THIS WORK IS SOLD WITH THE UNDERSTANDING THAT THE PUBLISHER IS NOT ENGAGED IN RENDERING LEGAL, ACCOUNTING, OR OTHER PROFESSIONAL SERVICES. IF PROFESSIONAL ASSISTANCE IS REQUIRED, THE SERVICES OF A COMPETENT PROFESSIONAL PERSON SHOULD BE SOUGHT. NEITHER THE PUBLISHER NOR THE AUTHOR SHALL BE LIABLE FOR DAMAGES ARISING HEREFROM. THE FACT THAT AN ORGANIZA-TION OR WEBSITE IS REFERRED TO IN THIS WORK AS A CITATION AND/OR A POTENTIAL SOURCE OF FURTHER INFORMATION DOES NOT MEAN THAT THE AUTHOR OR THE PUBLISHER ENDORSES THE INFORMATION THE ORGANIZATION OR WEBSITE MAY PROVIDE OR RECOMMENDATIONS IT MAY MAKE. FURTHER, READERS SHOULD BE AWARE THAT INTERNET WEBSITES LISTED IN THIS WORK MAY HAVE CHANGED OR DISAPPEARED BETWEEN WHEN THIS WORK WAS WRITTEN AND WHEN IT IS READ.** 

For general information on our other products and services, please contact our Customer Care Department within the U.S. at 877-762-2974, outside the U.S. at 317-572-3993, or fax 317-572-4002.

For technical support, please visit [www.wiley.com/techsupport](http://www.wiley.com/techsupport).

Wiley also publishes its books in a variety of electronic formats. Some content that appears in print may not be available in electronic books.

Library of Congress Control Number: 2010926840

ISBN: 978-0-470-58445-3

Manufactured in the United States of America

10 9 8 7 6 5 4 3 2 1

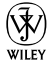

#### About the Author

**Lynn Beighley** has been a Web developer and computer book author long before jQuery was a glimmer in John Resig's eye. This is her eleventh book. Lynn shares her off-kilter 1920's home with her husband, Drew, and two Bernese Mountain Dogs who are much too big to be the lap dogs they think they are.

Dedication

To Drew.

## Author's Acknowledgments

I'd like to thank Kyle Looper for offering me the chance to write a second *Dummies* book on another great topic, and Susan Pink for her amazing dedication. She's a stickler for detail, and this book benefits greatly from it!

#### **Publisher's Acknowledgments**

We're proud of this book; please send us your comments at http://dummies.custhelp.com. For other comments, please contact our Customer Care Department within the U.S. at 877-762-2974, outside the U.S. at 317-572-3993, or fax 317-572-4002.

Some of the people who helped bring this book to market include the following:

#### *Acquisitions, Editorial*

**Project Editor:** Susan Pink

**Acquisitions Editor:** Kyle Looper

**Copy Editor:** Susan Pink

**Technical Editor:** Cody Lindley

**Editorial Manager:** Jodi Jensen

**Editorial Assistant:** Amanda Graham

**Sr. Editorial Assistant:** Cherie Case

**Cartoons:** Rich Tennant

(www.the5thwave.com)

*Composition Services* **Project Coordinator:** Katherine Crocker **Layout and Graphics:** Joyce Haughey **Proofreaders:** Lindsay Littrell, Toni Settle **Indexer:** BIM Indexing & Proofreading Services

#### **Publishing and Editorial for Technology Dummies**

**Richard Swadley,** Vice President and Executive Group Publisher

**Andy Cummings,** Vice President and Publisher

**Mary Bednarek,** Executive Acquisitions Director

**Mary C. Corder,** Editorial Director

**Publishing for Consumer Dummies**

**Diane Graves Steele,** Vice President and Publisher

#### **Composition Services**

**Debbie Stailey,** Director of Composition Services

# **Contents at a Glance**

 $\sim$ 

. . . . . . . .

. . . . . . . . .

 $\sim$   $\sim$ 

. . . . . . . . . . . .

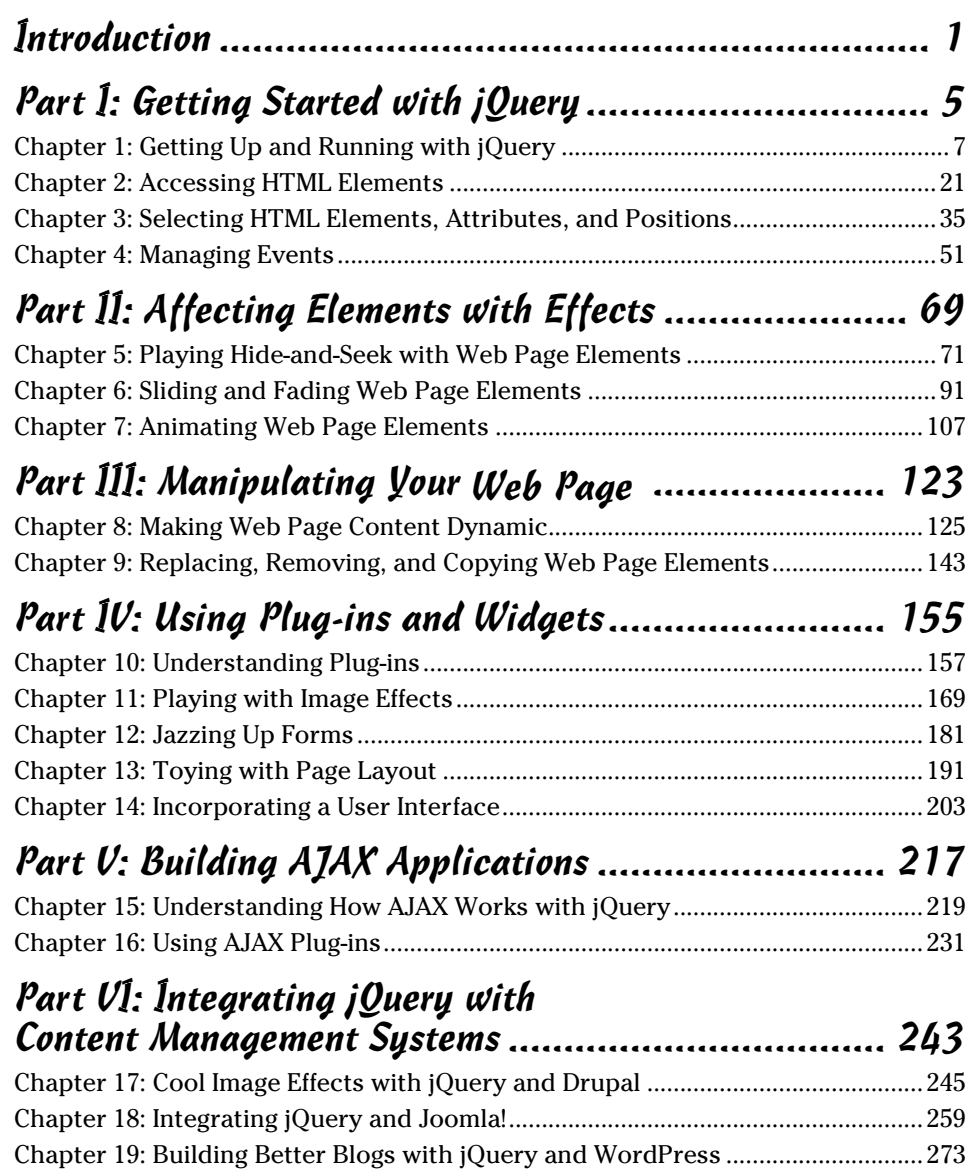

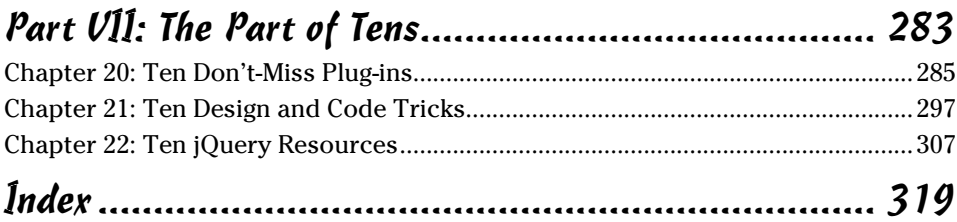

# **Table of Contents**

. . . . . . . .

. . . . .

. . . . . . .

 $\blacksquare$ 

. . . . . . . . . . . . .

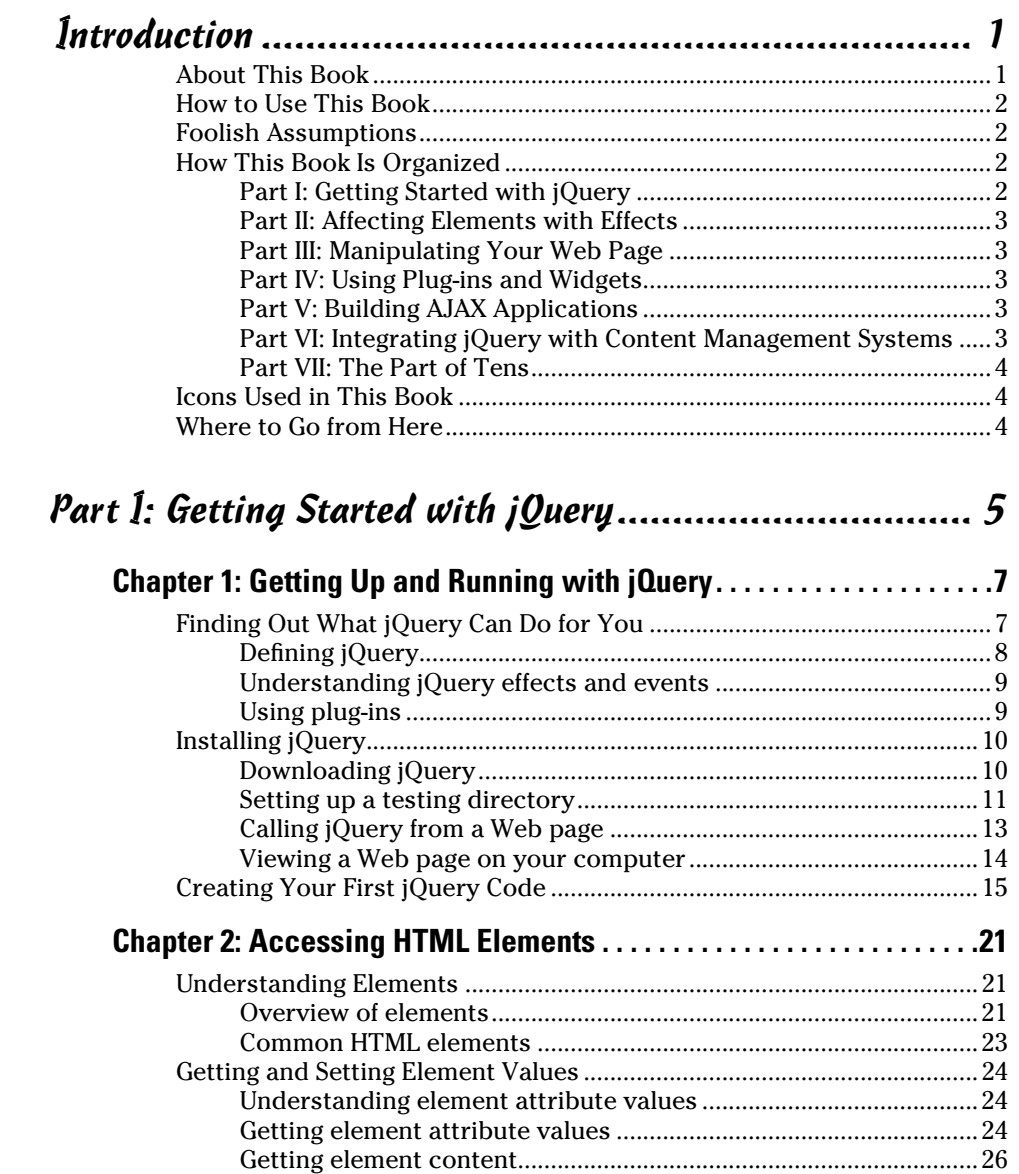

#### 

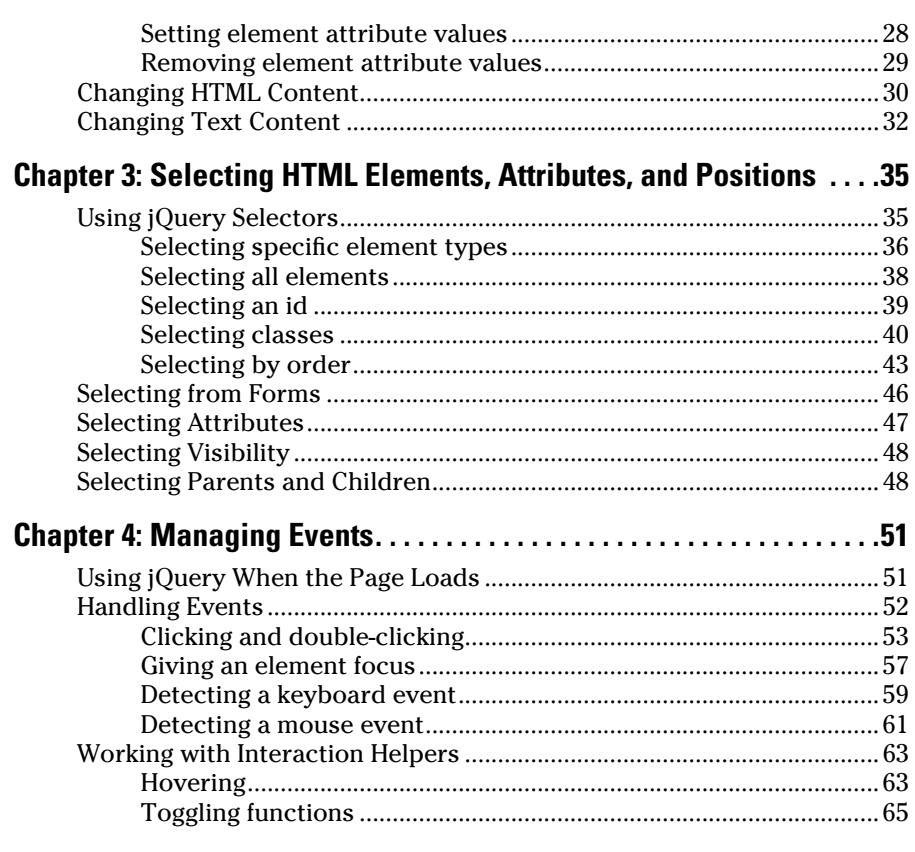

#### Part II: Affecting Elements with Effects........................ 69

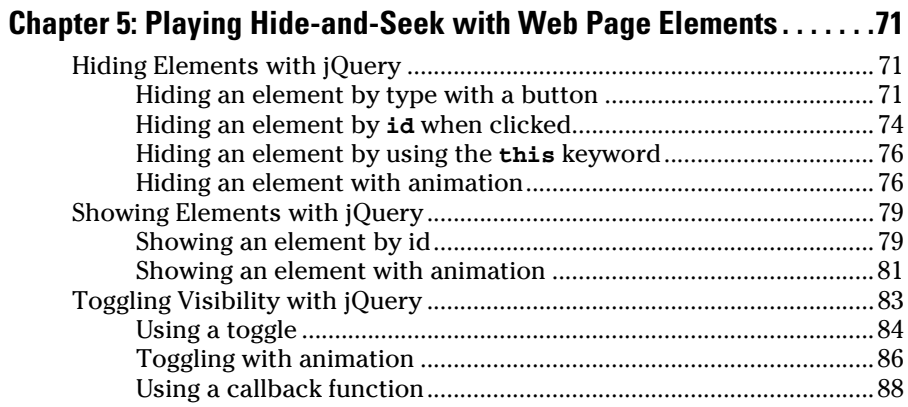

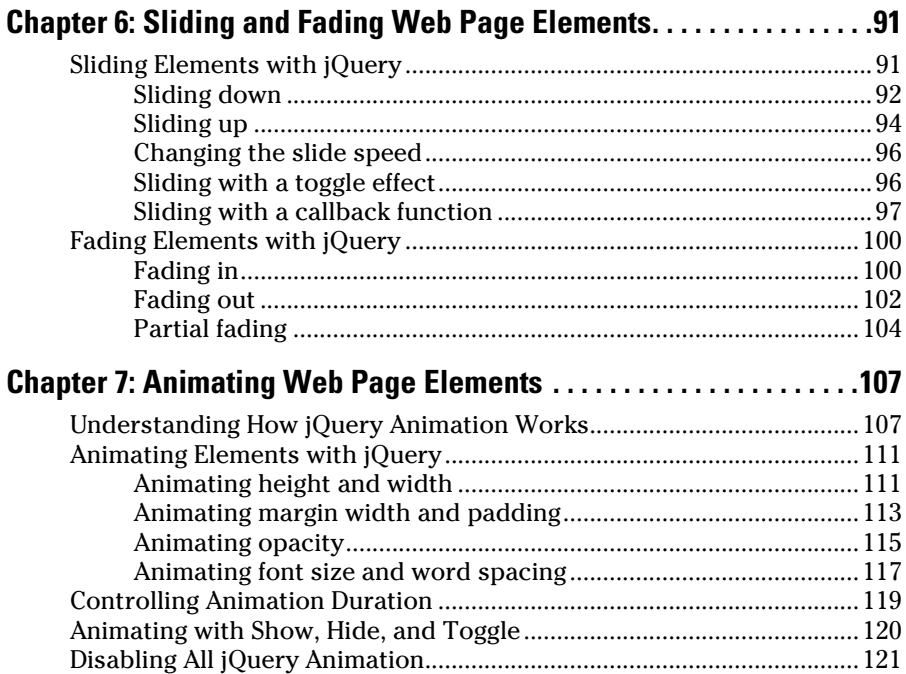

#### Part III: Manipulating Your Web Page ...................... 123

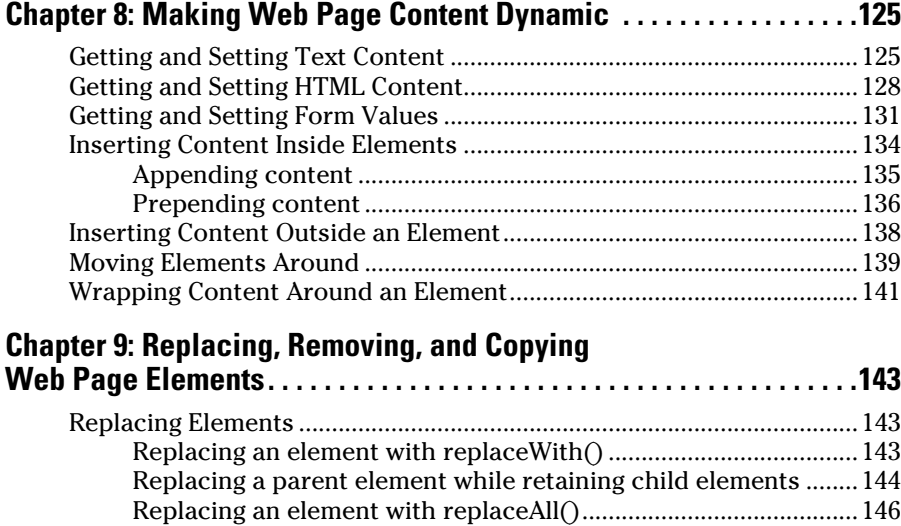

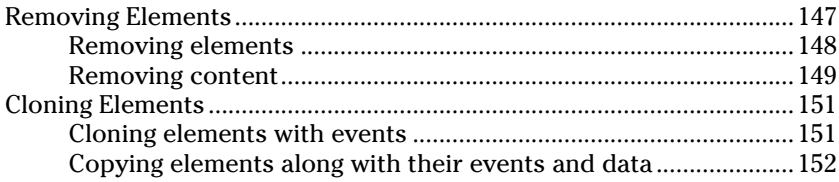

#### Part IV: Using Plug-ins and Widgets........................... 155

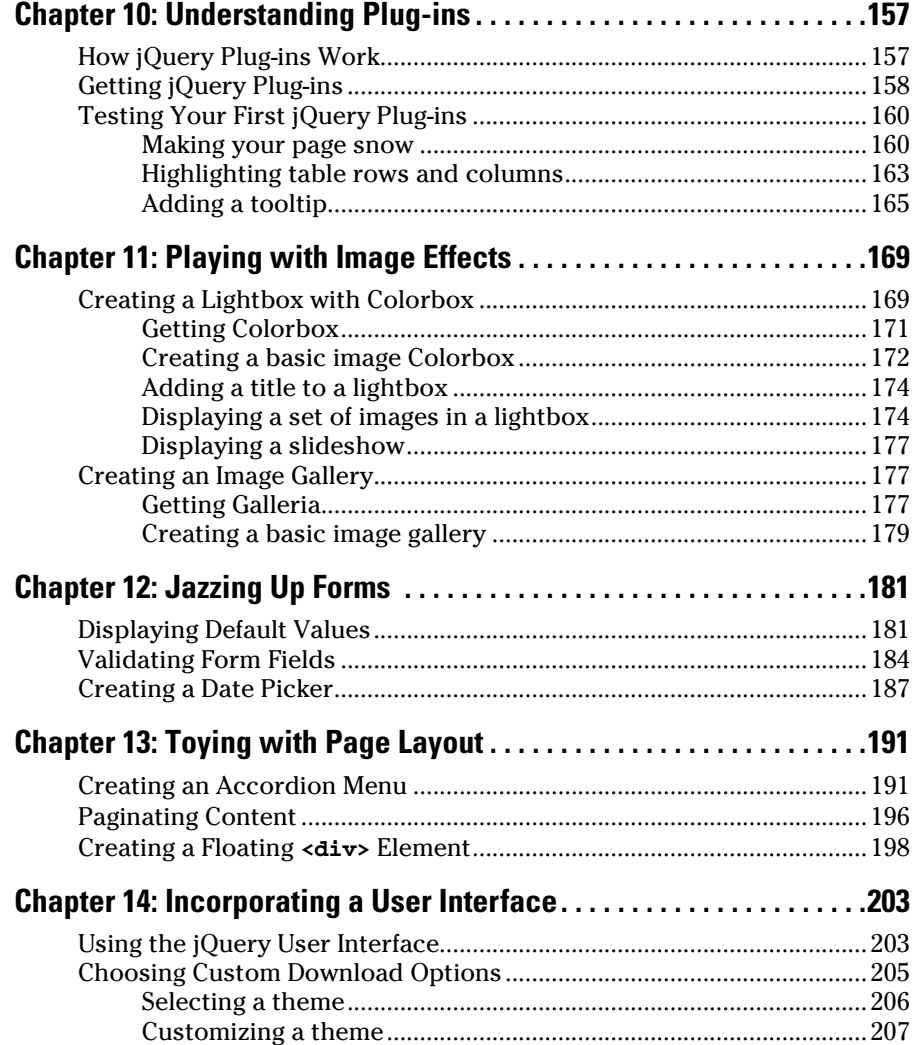

#### **Table of Contents**

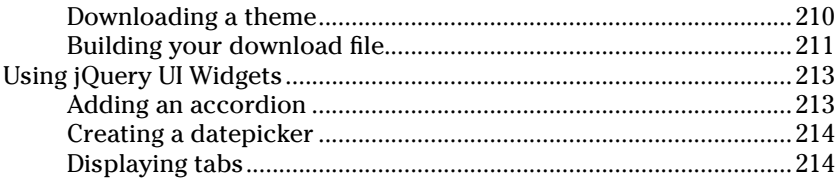

#### 

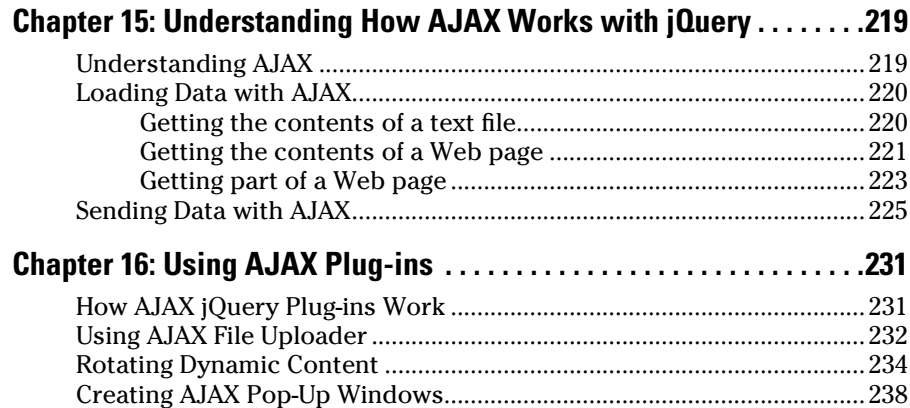

# 

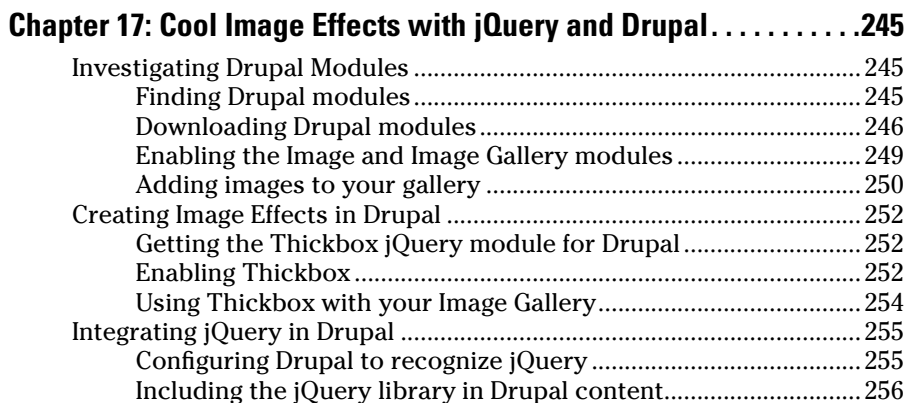

xvii

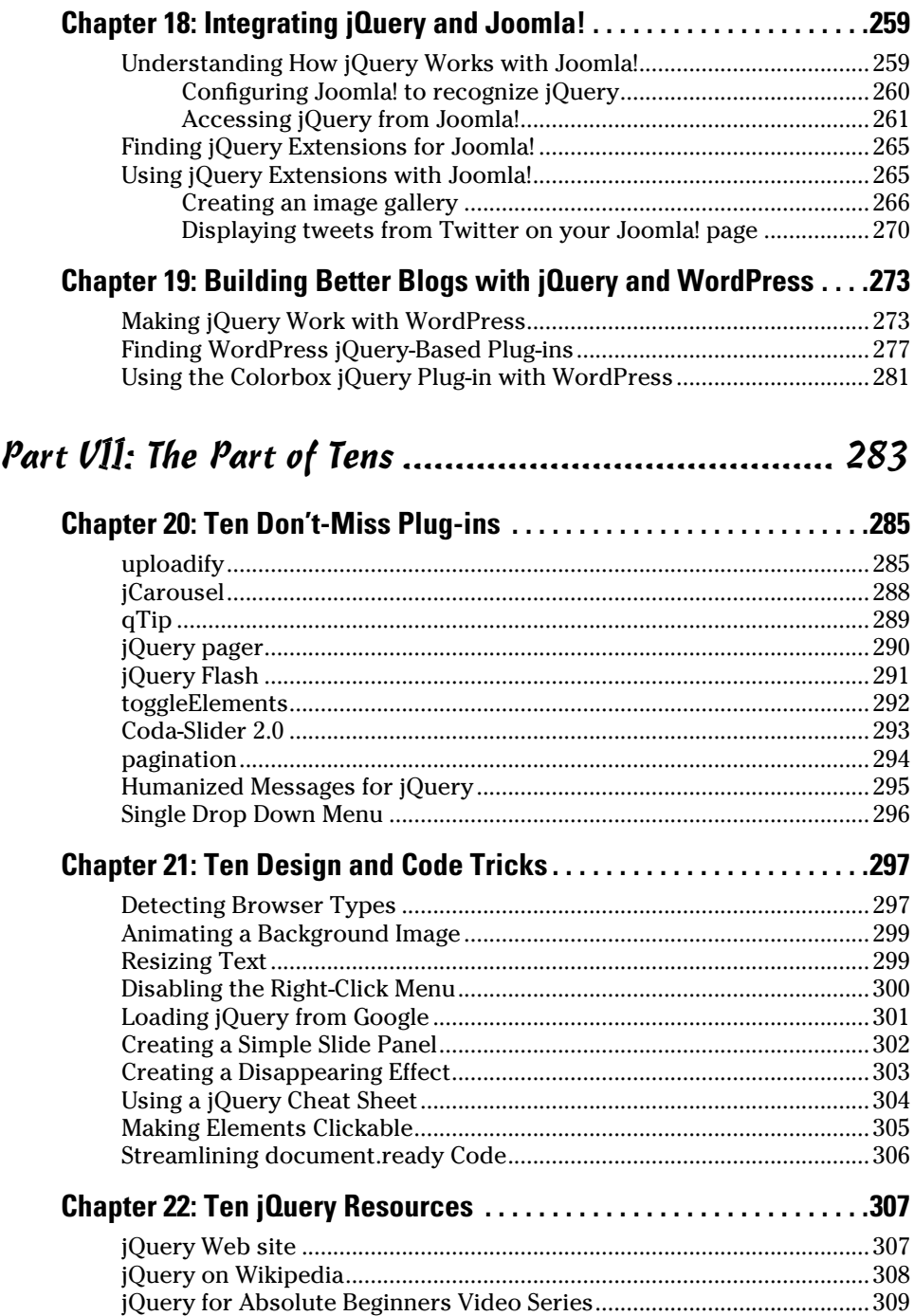

#### **Table of Contents**

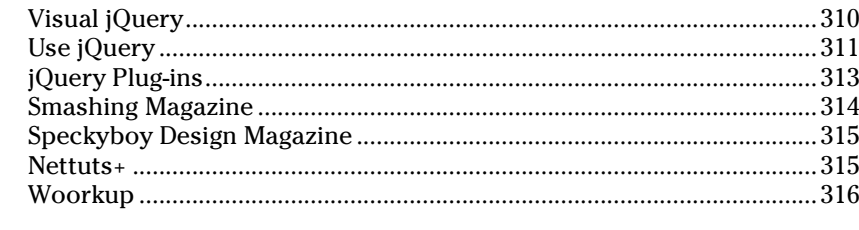

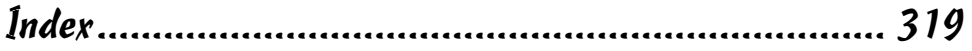

#### xix

#### xx **jQuery For Dummies**

# **Introduction**

 $\overline{f}$  Query is all around you. You see it on hugely popular sites such as Twitter and Facebook. When you visit Yahoo! or Google, there it is. Someone's Aunt Mary has a snazzy Web site with jQuery effects for her pet photography business. But there you are, using animated gifs. Your site looks dated, and you aren't keeping up with your competition. It's time for you to add the power of jQuery to your site.

Welcome to the first edition of *jQuery For Dummies,* the book that was written especially for people who want to include jQuery code and plug-ins on their Web sites but haven't a clue how to start.

Maybe you've already tried to add jQuery to your site, but the documentation you've found is targeted to programmers. You want to know how to add some simple but compelling jQuery effects to your pages or some great prebuilt jQuery plug-ins, but you don't have the time to dig through tedious and yawn-inducing technical explanations of how to make it all work.

You need this book.

In *jQuery For Dummies,* I use everyday language to show you how to write jQuery code and use jQuery plug-ins. I don't assume that you know to program. You don't even need to know how to write HTML, although you'll get more out of this book if you do. The goal of this book is to show you, without the technical jargon, how to take advantage of jQuery with only a few lines of code added to your HTML pages.

#### About This Book

This isn't the kind of book you need to read from start to finish. You can pick up this book, turn to just about any page, and start reading. Each of its 22 chapters covers a specific aspect of jQuery — such as downloading jQuery, building simple jQuery effects, using amazing jQuery plug-ins, or integrating jQuery with popular Content Management Systems such as Drupal, Joomla!, and WordPress.

## How to Use This Book

This book works like a reference. Decide on a topic you want to find out about. Look for it in the table of contents or in the index. Then turn to the area of interest and read as much as you need.

You don't have to memorize anything. This is a need-to-know book. Need to know how create an accordion menu? Pick up the book. Need to know how to fade in or fade out something on your Web page? Pick up the book. Want to find an awesome jQuery plug-in to display your photographs in an image gallery? You're all set.

This book rarely directs you elsewhere for information — just about everything that you need to know about jQuery is right here.

Finally, this book contains a lot of code. You can type the code or download it from the companion Web site at www.dummies.com/go/jqueryfd.

## Foolish Assumptions

I'm making only one assumption about who you are: You're a nonprogrammer who has heard of jQuery and wants to add it to your own site. Both Macintosh and Windows users can use this book.

## How This Book Is Organized

Inside this book, you find chapters arranged in seven parts. Each chapter breaks down into sections that cover various aspects of the chapter's main subject. The chapters are in a logical sequence, so reading them in order makes sense. But the book is modular enough that you can pick it up and start reading at any point.

Here's the lowdown on what's in each of the seven parts.

#### Part I: Getting Started with jQuery

The chapters in this part are a layperson's introduction to what jQuery is all about, where to get it, and how to use it in a Web page. This part is a good place to start if you've never looked at jQuery code, aren't clear on what a Web server is, and don't know how to build a basic Web page.

The best thing about Part I is that it starts at the very beginning and doesn't assume that you know how to download, upload, and build Web pages. It also covers the most fundamental parts of using jQuery: connecting the jQuery library to a Web page, selecting elements on your Web page, and making special effects happen when you want them to. When you finish Part I, you'll be able to change the content or appearance of elements on your page when a visitor mouses over a link on your page, clicks an image, and more.

#### Part II: Affecting Elements with Effects

The goal of the chapters in Part II is to show you how to start changing the appearance of your Web page in response to user actions with jQuery. I take you beyond simply showing and hiding elements on a page to fun actions such as fading in and out and animating.

#### Part III: Manipulating Your Web Page

Whereas Part II focuses on making elements on your page move, fade in and out, and animate, Part III gets to the heart of the matter. This is where you find out how to change the text and content on your page.

#### Part IV: Using Plug-ins and Widgets

You take your site to a new level in Part IV, where you discover the plentiful free jQuery plug-ins developed by scores of talented programmers. The plugins are just waiting for you to download and integrate into your own site. And did I mention that they're free?

## Part V: Building AJAX Applications

In Part V, you gain a broad understanding of AJAX and integrate some robust jQuery AJAX plug-ins into your own site. AJAX is complicated and can involve the integration of several programming languages. It's a topic that could easily fill up an entire book, but this part gives you a simple introduction and points you in the right direction for getting started.

#### Part VI: Integrating jQuery with Content Management Systems

Content Management Systems (CMS) are wildly popular, and it's no wonder. With a CMS, you can build an entire robust Web site in just a few hours. And three of the most widely used CMS — Drupal, Joomla!, and WordPress support jQuery. Part VI gives you pointers on including jQuery with all three.

#### Part VII: The Part of Tens

This wouldn't be a *Dummies* book without a collection of lists of interesting snippets: ten jQuery plug-ins or add-ons for your Web site, ten jQuery design tricks, and ten sites you can visit to find out even more about jQuery. You find all this in Part VII.

## Icons Used in This Book

Those nifty little pictures in the margin aren't there to just pretty up the place. They also have practical functions.

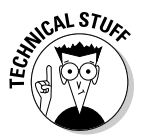

 Hold it — technical details lurk just around the corner. Read on only if you want to find out a little more about the inner workings of jQuery. But if your eyes glaze over, move on.

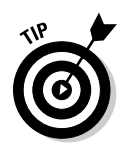

 Pay special attention to this icon; it lets you know that some particularly useful tidbit is at hand — perhaps a shortcut or a little-used command that pays off big. And sometimes tips point you to important information in other parts of this book.

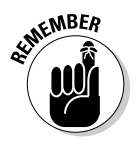

 This icon indicates important, often basic, information that you should try to remember. You will need this information again and again, both in the examples in this book and in your own jQuery explorations.

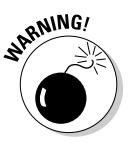

 Danger, Will Robinson! This icon highlights information that may help you avert disaster. And by disaster, I mean your code won't run, your plug-in won't function, and your day will be shot. You'll spend far too long trying to track down the problem. Instead, give this icon special attention.

## Where to Go from Here

Yes, you can get there from here. With this book in hand, you're ready to add exciting jQuery effects and functionality to your Web pages. Browse through the table of contents and decide where you want to start. Your Web pages will never be the same!

# **Part I Getting Started with jQuery**

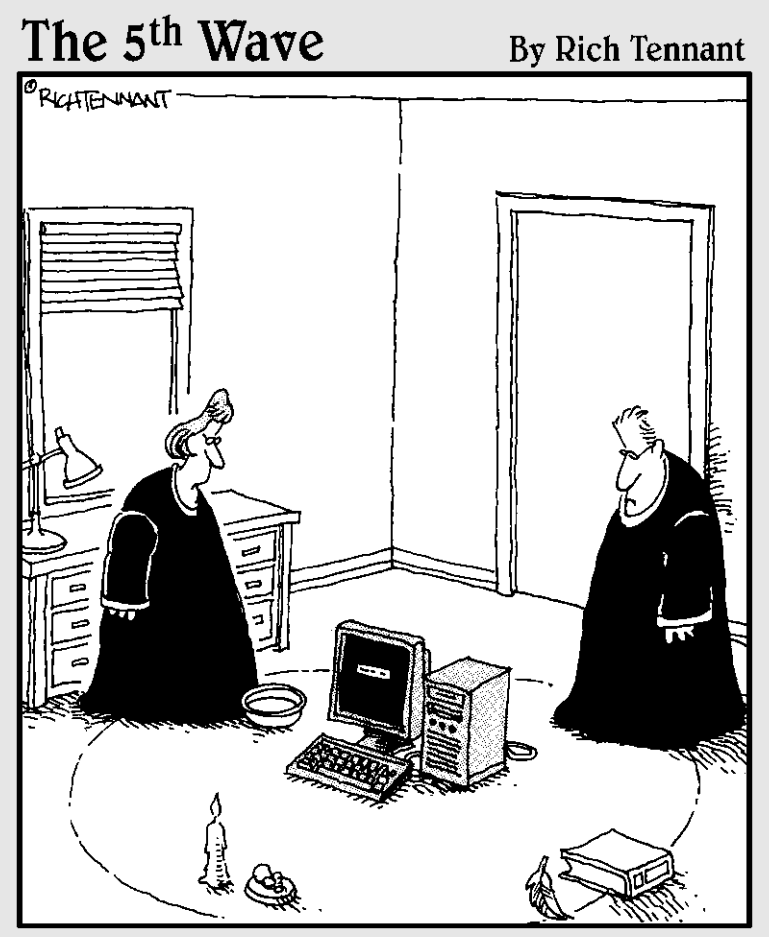

"We should cast a circle, invoke the elements, and direct the energy. If that doesn't work, we'll read the manual."

# In this part  $\ldots$   $\ldots$   $\ldots$

 $\blacktriangle$  Before you can use jQuery, you have to get the jQuery library. Then you need to know what to do with it. And just what is jQuery, anyway? These chapters give you all the answers.

After you have the jQuery library squared away, it's time to use it. Simply follow the clear, easy examples to add code to your Web page.

You'll also discover how to pinpoint Web page elements, such as images, divs, and links. And how to call jQuery when specific events occur, such as when an element is clicked or a div is moused over.

If you don't know anything about jQuery, or you don't know how to select elements, or you don't know how to detect events, start here.

# **Chapter 1 Getting Up and Running with jQuery**

#### In This Chapter

- ▶ Getting jQuery
- ▶ Creating a test environment
- ▶ Using jQuery in a Web page
- ▶ Executing code after a Web page loads

 $\blacktriangleright$  erhaps you're reading this book because you need to create an image viewer for your Web site. Maybe you want to make something on your page fade in and out. Or maybe you want to give visitors to your site a way to upload files. jQuery can help you add hundreds of impressive interactive effects to your Web page quickly and easily.

. . . . . . . . . . . . . . . . . .

In this chapter, you find an overview of how jQuery works, how to use it in your own Web pages, and how to create your first simple Web page with a jQuery effect.

## Finding Out What jQuery Can Do for You

jQuery gives Web developers and designers an easy way to create sophisticated effects with almost no coding. Because jQuery is so easy to implement, its popularity is growing. You see examples of jQuery all over the Web. Facebook and Twitter, for example, use a number of jQuery effects.

When you post a new tweet on Twitter, the page doesn't reload. Instead, the code behind the Web page calls a jQuery function to make your new tweet appear and all the other tweets on your page move down. Another jQuery feature on Twitter is the notification you receive when a new tweet arrives, as shown in Figure 1-1.

#### 8 **Part I: Getting Started with jQuery**

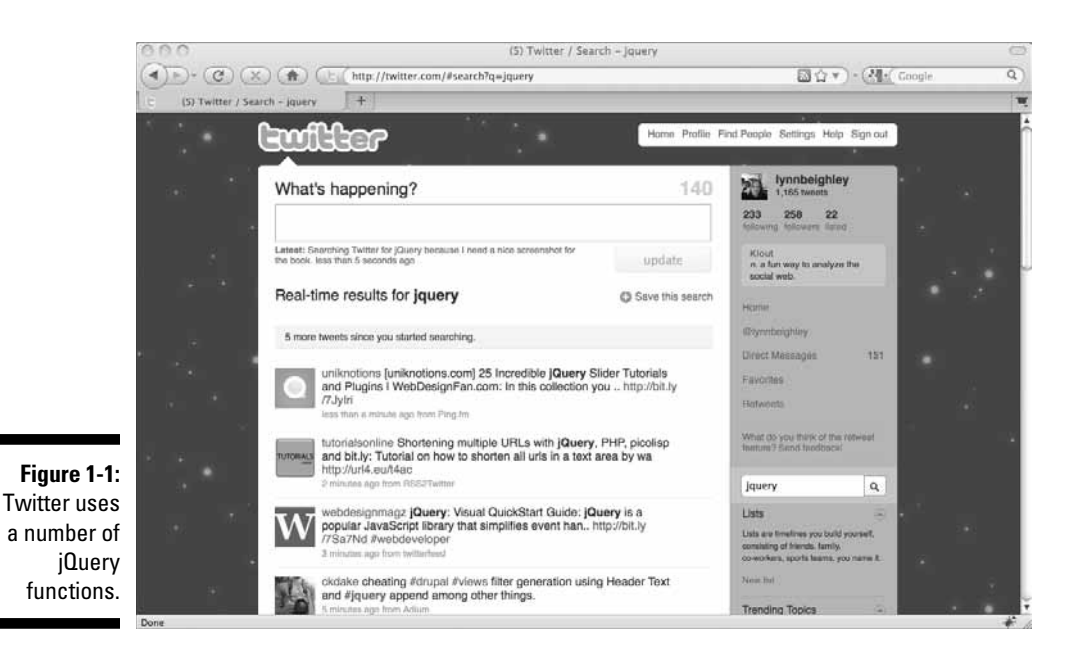

If you click the notification, the new tweets appear on your page, and the older tweets slide down. The Web page never reloads; instead, the content on the page changes dynamically.

#### Defining jQuery

To understand jQuery, it helps to know a little about JavaScript, a programming language that your Web browser understands. JavaScript code can interact with images and text on your Web page — for example, hiding an image, moving text, or changing content after a certain period of time or when a visitor to your page does something, such as roll his mouse cursor over a link. JavaScript code can make an image appear when someone visiting a Web page clicks a button, can make a window pop up 30 seconds after you browse to a Web page, or can check to make sure a visitor to your site filled out a Web form correctly. JavaScript is robust and commonly used to add interactivity and dynamic effects to Web pages. But JavaScript is a complete programming language, and to use it effectively, you have to learn to program.

jQuery is an add-on library for JavaScript. Think of jQuery as JavaScript code that's been written for you. In general, all you have to do is include a line or two of code in your page that calls the jQuery code. jQuery does the hard JavaScript coding work for you.